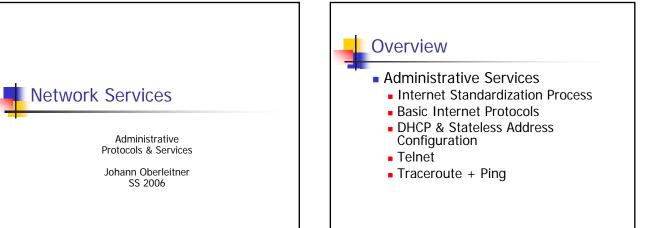

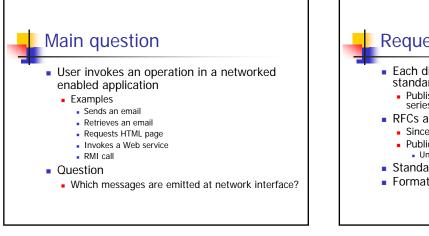

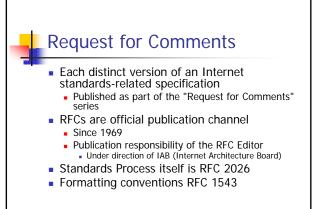

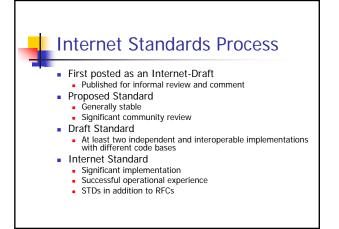

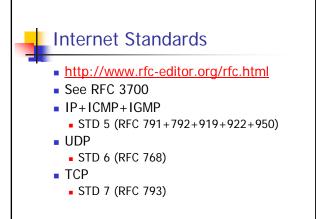

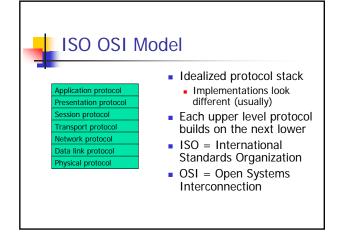

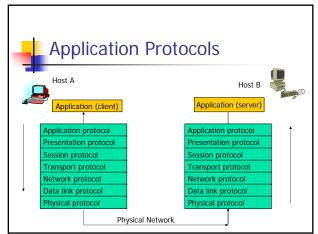

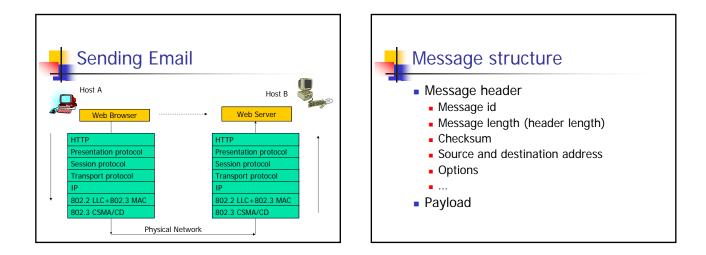

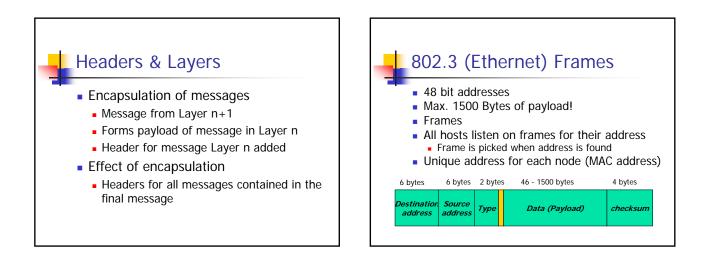

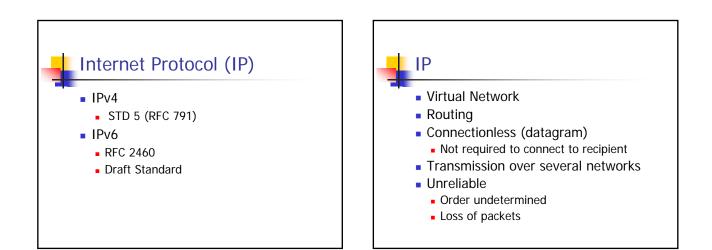

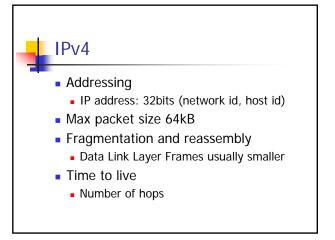

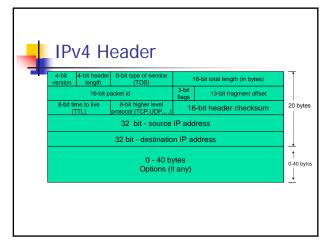

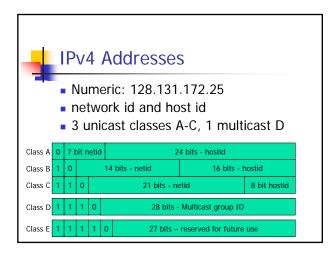

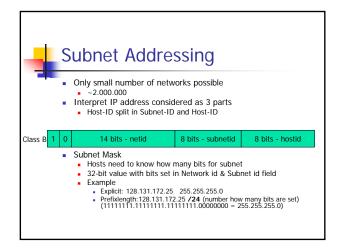

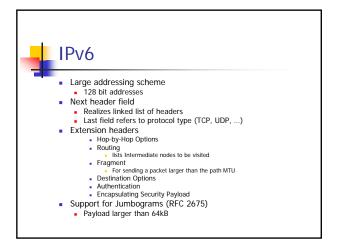

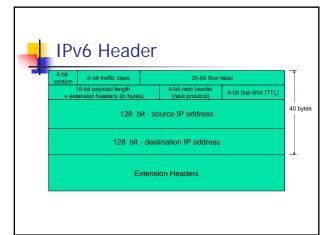

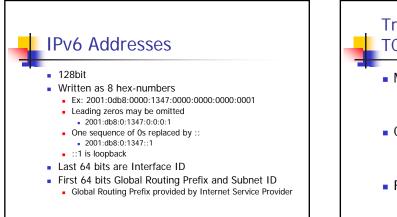

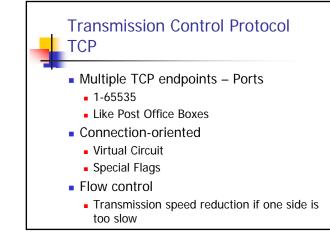

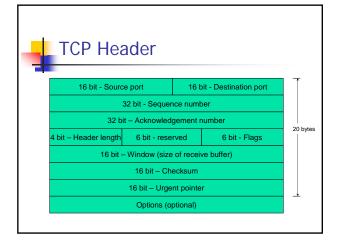

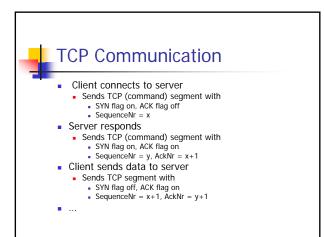

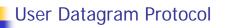

- Transmitted within IP protocols
- Multiple UDP endpoints Ports
   1-65535
- Connection-less

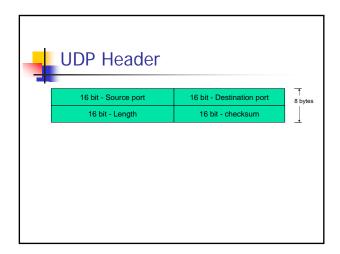

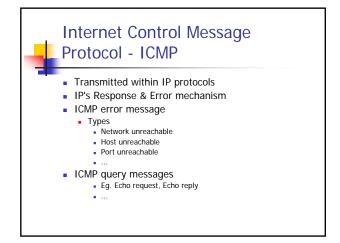

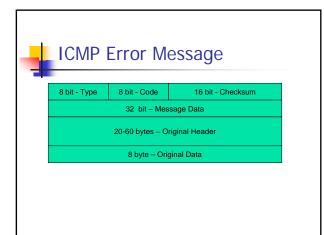

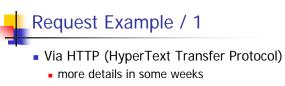

In Pseudocode (Java-like):

Socket s =

new Socket("www.tuwien.ac.at", 80); s.send("GET / HTTP/1.0");

# Request Example / 2 TCP socket Server listens on particular port 80 in our example, standard port for HTTP Client connects to the server host with its own client port Free port is choosen Socket Pair Server IP address + Port Client IP address + Port Client IP address + Port

# Problem IP needs IP destination address What is the IP address of "www.tuwien.ac.at" Solution Already cached by client Domain Name System Sends other messages! HOSTS / HOSTS.TXT

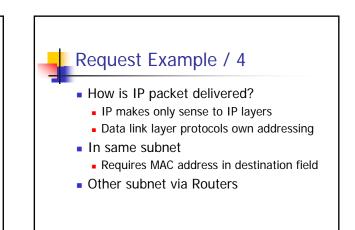

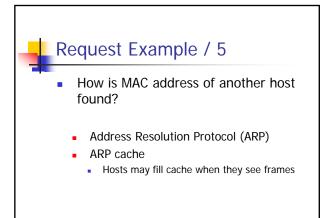

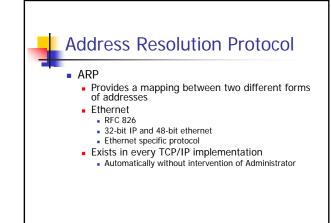

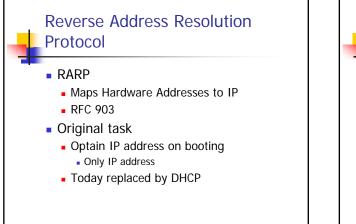

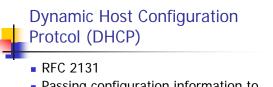

- Passing configuration information to hosts
  - On TCP networks
- Based on BOOTP (Bootstrap) (RFC 951)
   DHCP allows transmission of larger options
- UDP as transport protocol
  - DHCP server port 67, DHCP client port 68

### **DHCP Goals**

- Delivery of host-specific configuration parameters
  - from a DHCP server to a host
  - key-value pairs stored at server
- Allocation of network addresses to host
  - Eg. Client requests use of an IP address

### DHCP Address assignment

- Automatic assignment
  - Permanent IP address to a client
- Dynamic allocation
  - Assignment of IP address for a limited time
  - Reassigning free IP addresses

### DHCP Client-Server Protocol Output Description Client does not know its IP address! Client broadcasts message "DHCPDISOVER" on local physical subnet Client's hardware address (eg. MAC address) (Multiple) Server respond DHCPOFFER messages Includes client's IP address Client's Lease (expiration time) Client chooses one Server that sent DHCPOFFER Verification of server parameter Sends DHCPREQUEST message Server sends DHCPACK Contains configuration parameters

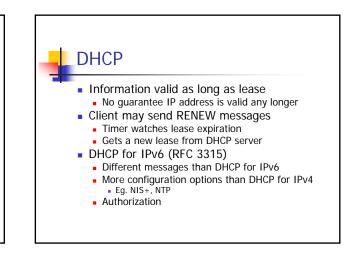

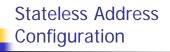

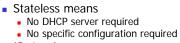

- IPv6 only
- RFC 2462
- IPv6 Interface ID (64 bit)
   Created based on 48-bit MAC address
   Verified with routers that it is unique
- 64 bit Prefixes determined from routers
   Global Routing Prefix & Subnet ID

| Routing / 1                                                                                                    |                    |             |           |
|----------------------------------------------------------------------------------------------------|--------------------|-------------|-----------|
| <ul> <li>Any host has a routing table</li> <li>Which physical interface to use for outgoing IP datagrams</li> </ul> |                    |             |           |
| Destination IP                                                                                                    | Next Hop<br>Router | Flags       | Interface |
| 127.0.0.1                                                                                                    | 127.0.0.1          | UH (H=Host) | Lo0       |
| 128.131.172.25                                                                                                    | 128.131.172.<br>72 |             |           |

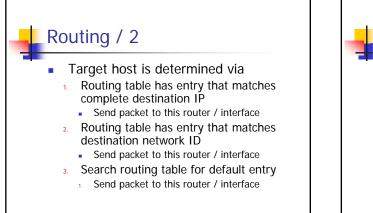

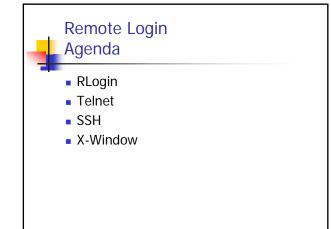

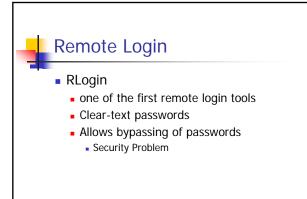

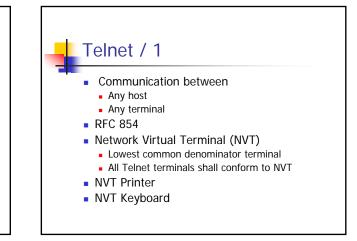

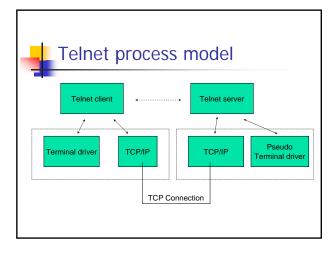

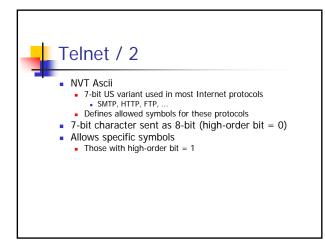

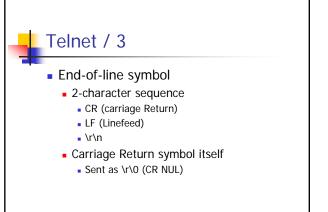

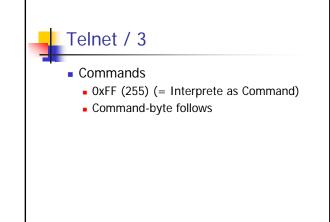

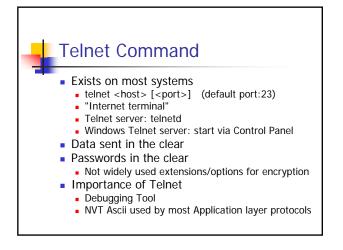

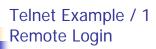

telnet compaq1.infosys.tuwien.ac.at Suse Linux release 8.1 Kernel 2.4.2 login: joe Password: Last login: Tue Mar 22 ... from dellpc05.

-bash-3.00\$

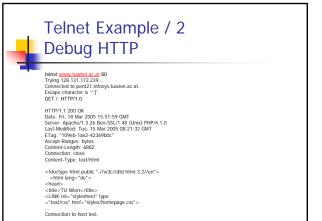

X-Window / 1
 Graphical windows on remote hosts
 X-Client

 End-user application run on (remote) hosts
 Terminal
 Editor
 Sends
 Sends

 Sends messages to client
 X-Server
 Renders the messages at the end-users host
 Gets input from keyboard/mouse and sends it to X-client
 Be aware: Server vs. Client
 X Server provides rendering services to the clients

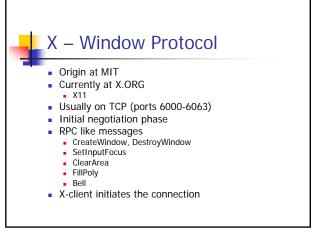

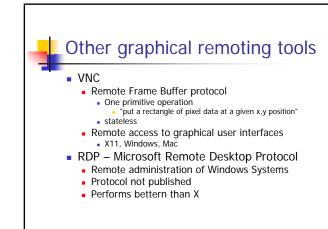

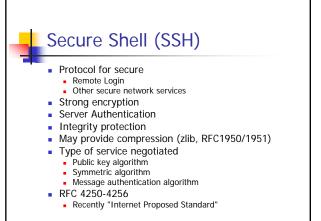

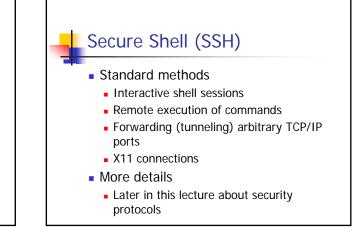

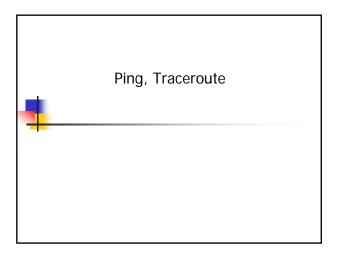

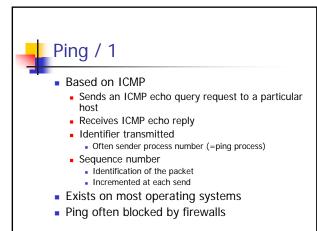

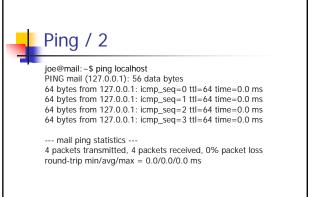

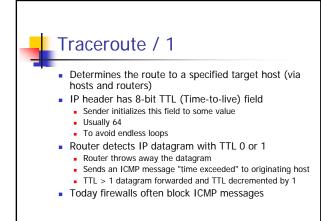

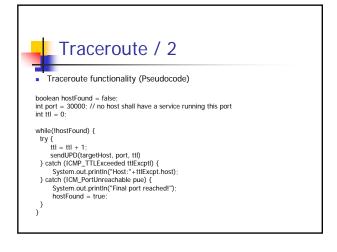

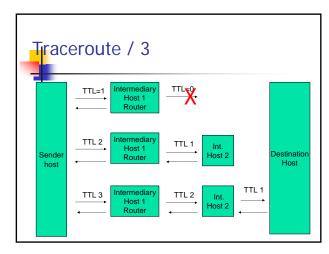

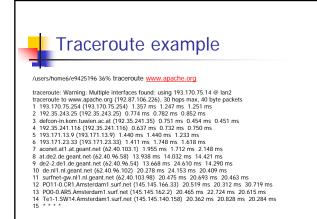